https://www.100test.com/kao\_ti2020/645/2021\_2022\_windows\_E5\_ 85\_89\_c98\_645452.htm

 $OK$ 

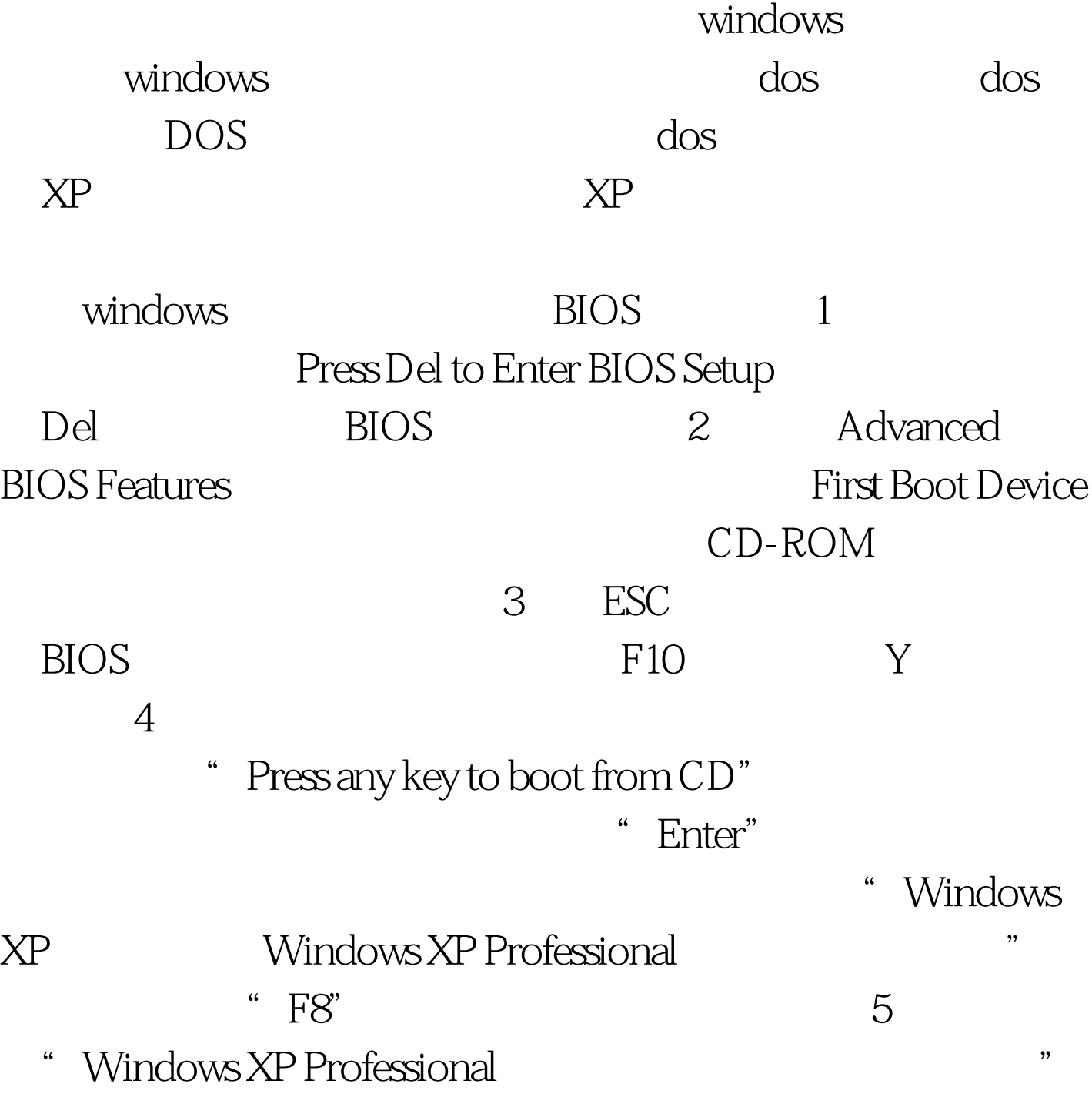

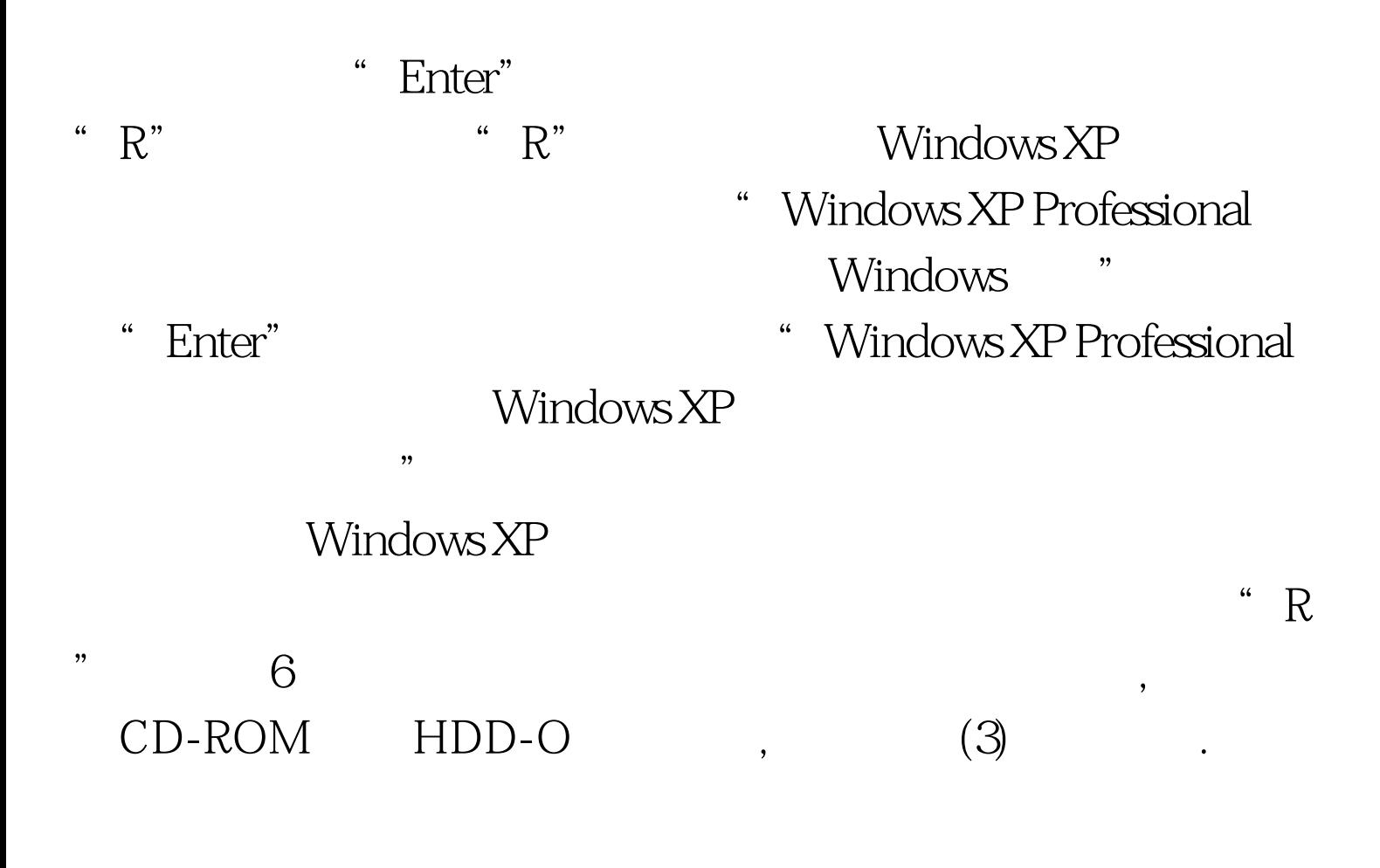

windows

windows 100Test 100Test  $\sim$ 

www.100test.com